## CMPSC 24: Lecture 13 Recursion

Divyakant Agrawal Department of Computer Science UC Santa Barbara

 $5/12/10$   $1$ 

#### Lecture Plan

- Recursion
	- $-$  General structure of recursive solutions
	- Why do recursive solutions terminate?
	- How do recursive programs manage the stack?

- Tail recursion
- When to use recursion?

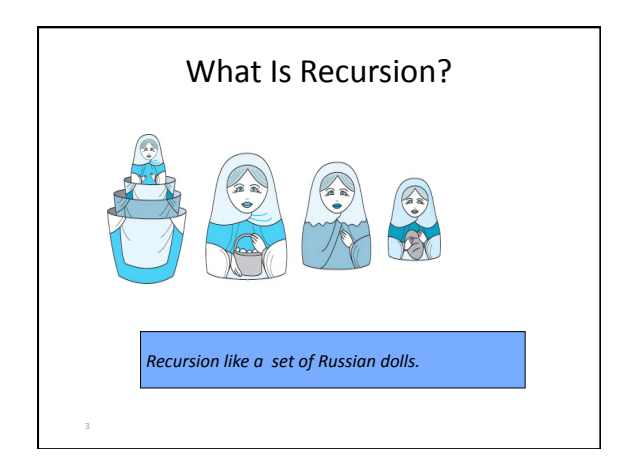

## What Is Recursion?

- **Recursive call** A method call in which the method being called is the same as the one making the call
- **Direct recursion** Recursion in which a method directly calls itself

– example

• **Indirect recursion** Recursion in which a chain of two or more method calls returns to the method that originated the chain

4

5

6

– example

## Recursion

- You must be careful when using recursion.
- Recursive solutions can be less efficient than iterative solutions.
- Still, many problems lend themselves to simple, elegant, recursive solutions.

# Some Definitions

- Base case The case for which the solution can be stated non‐recursively
- **General (recursive) case** The case for which the solution is expressed in terms of a smaller version of itself
- Recursive algorithm A solution that is expressed in terms of (a) smaller instances of itself and (b) a base case

# Finding a Recursive Solution

- Each successive recursive call should bring you closer to a situation in which the answer is known.
- A case for which the answer is known (and can be expressed without recursion) is called a base case.
- Each recursive algorithm must have at least one base case, as well as the general (recursive) case

## General format for many recursive functions

7

8

if (some condition for which answer is known) *// base case*

solution statement

else  *// general case*

recursive function call

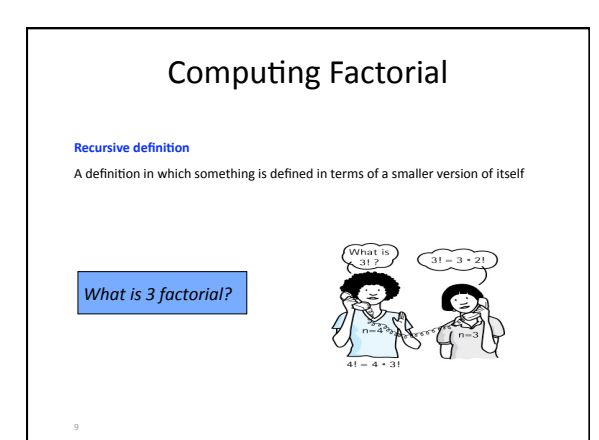

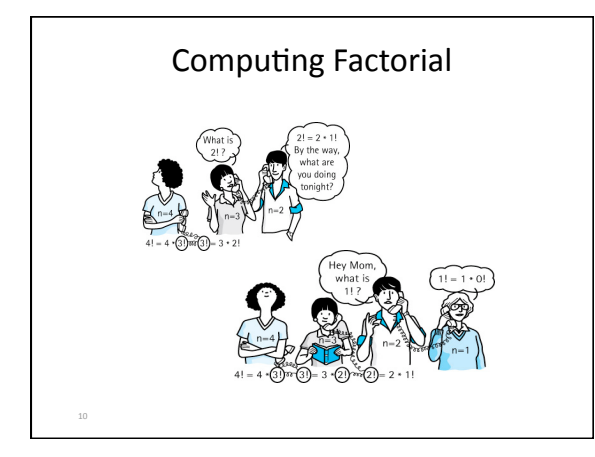

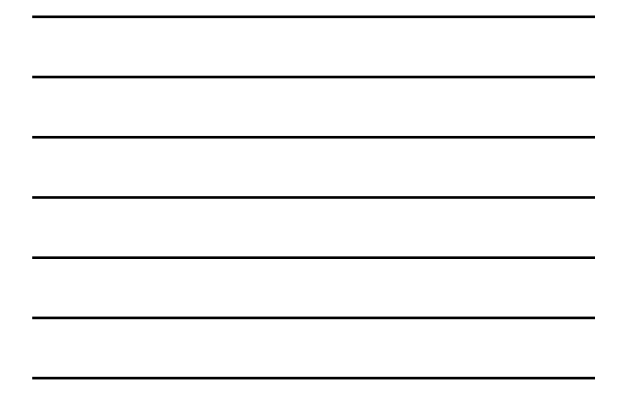

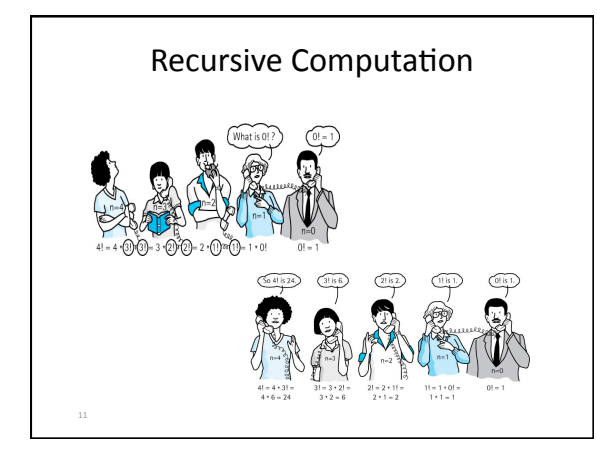

#### Factorial Program

**The function call Factorial(4) should have value 24, because that is 4 \* 3 \* 2 \* 1 .** 

For a situation in which the answer is **known, the value of 0! is 1.** 

 **So our base case could be along the lines of** 

12

 **if ( number == 0 ) return 1;** 

```
Factorial Program 
    Now for the general case . . . 
 The value of Factorial(n) can be written as
    n  *  the product of the numbers from (n ‐ 1) to 
1, 
    that is,   
     n * (n-1) * ... * 1or, n * Factorial(n - 1)
And notice that the recursive call Factorial(n -
1) gets us "closer" to the base case of  
Factorial(0).
```
13

15

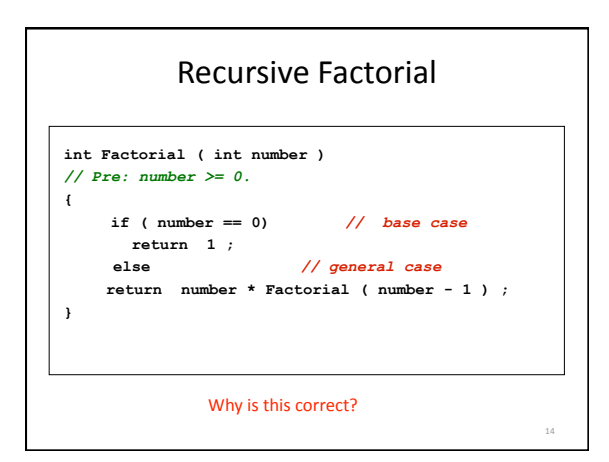

Three-Questions for Verifying Recursive Functions

- Base-Case Question: Is there a non-recursive way out of the function?
- **Smaller-Caller Question: Does each recursive** function call involve a smaller case of the **original problem leading to the base case?**
- **General-Case Question: Assuming each recursive call works correctly, does the whole**  function work correctly?

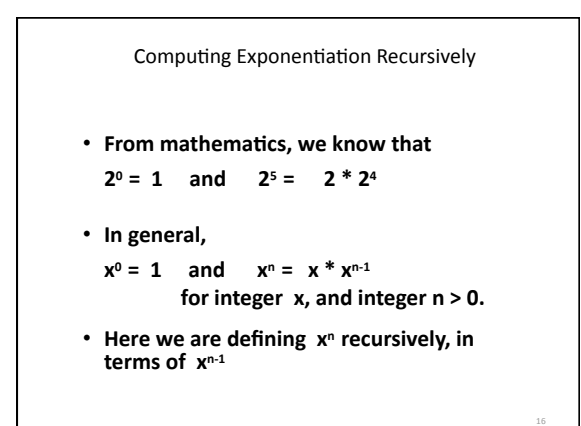

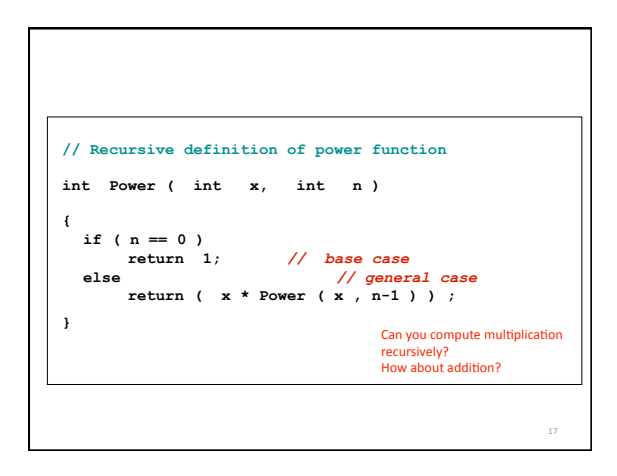

# Fibonacci Sequence

*Shall we try it again?* 

- **Problem:** Calculate Nth item in Fibonacci sequence
	- 0, 1, 1, 2, 3, 5, 8, 13, 21, 34, 55
	- •*What is the next number?*
	- •*What is the size of the problem?*
	- •*Which case do you know the answer to?*
	- •*Which case can you express as a smaller version of the size?*

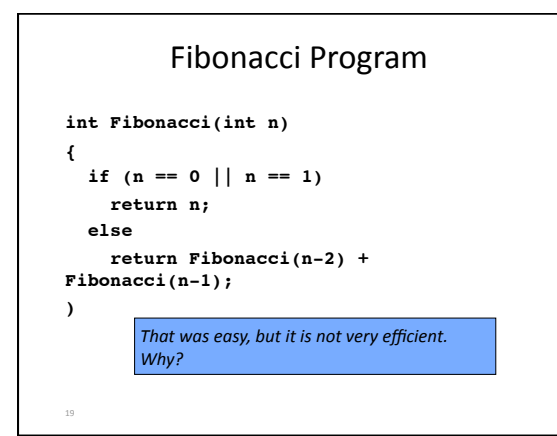

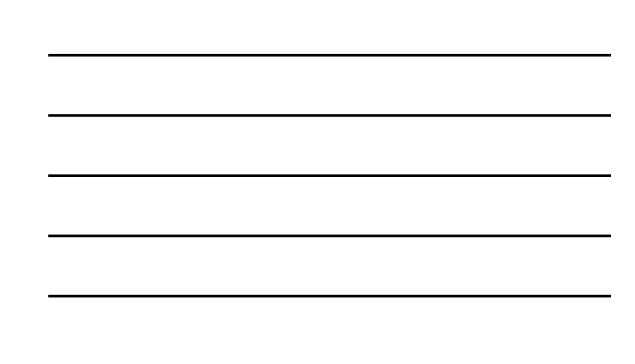

```
20 
struct ListType
{ 
   int length ; // number of elements in the list 
    int info[ MAX_ITEMS ] ; 
} ;
ListType list ; 
Recursive Linear Search
```
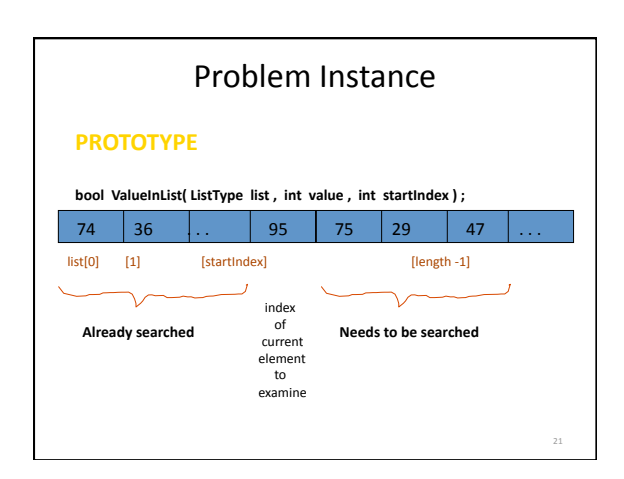

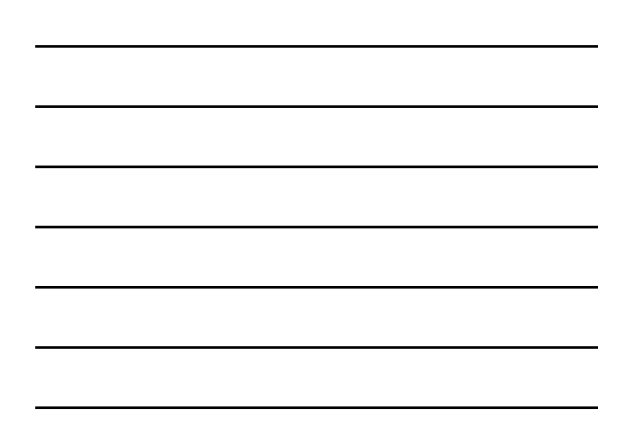

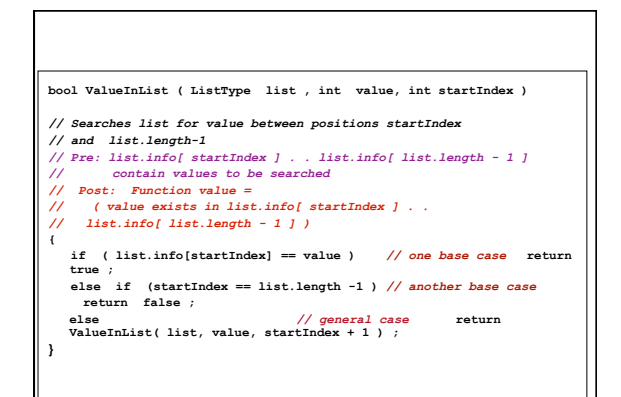

22

23

24

22

#### "Why Use Recursion?"

•Those examples could have been written without recursion, using iteration instead. The iterative solution uses a loop, and the recursive solution uses an if statement.

•However, for certain problems the recursive solution is the most natural solution. Build a prototype. A more efficient iterative solution can be developed later.

•Recursive solutions are easier to reason about. •The *Functional Programming* paradigm adopts recursion.

## Printing List in Reverse

**struct NodeType {** 

**int info ; NodeType\* next ;** 

**class SortedType** 

**{ public :** 

**}** 

**} ;**

 **. . .**

**private : NodeType\* listData ;** 

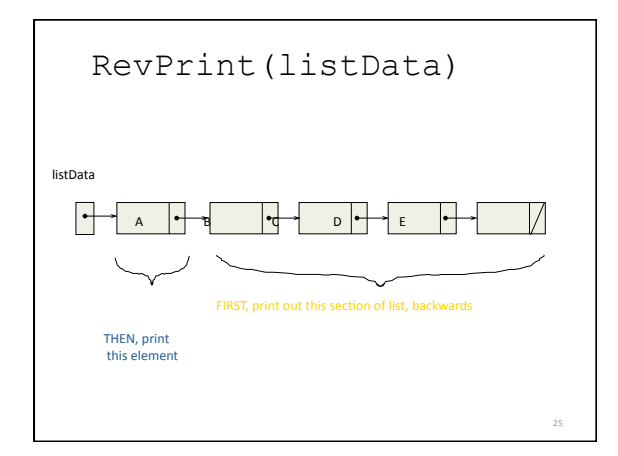

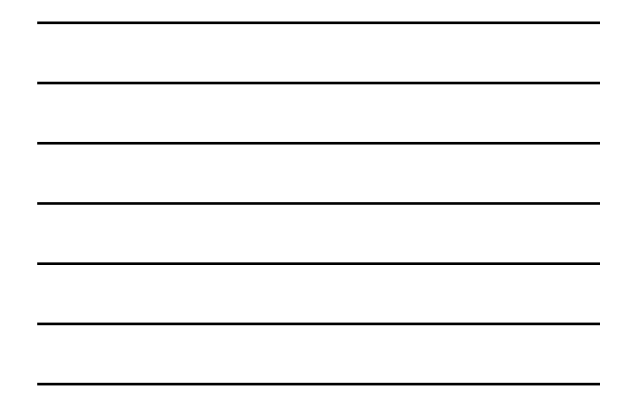

Base Case and General Case

**Base case: list is empty Do nothing General case: list is non‐empty Extract the first element; Print rest of the list (may be empty); Print the first element** 

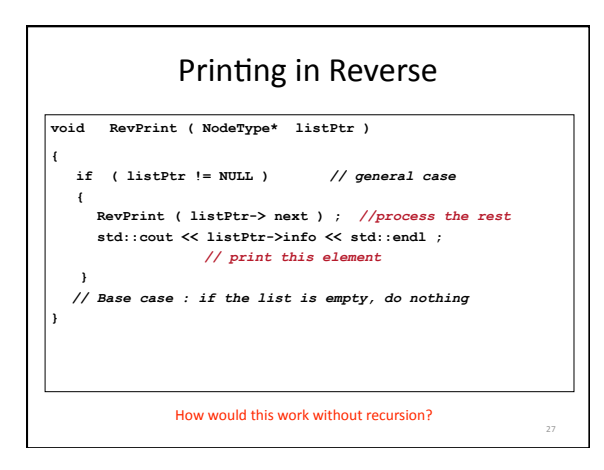

#### Function BinarySearch()

- **BinarySearch takes sorted array info,** and two subscripts, fromLoc and toLoc, and item as arguments. It returns false if item is not found in the elements info[fromLoc…toLoc]. Otherwise, it returns true.
- **BinarySearch can be written using** iteration, or using recursion.

28

29

30

#### Function BinarySearch()

bool BinarySearch(ItemType info[], ItemType item,<br>int fromLoc, int toLoc)<br>// Pre: info [fromLoc...toLoc] sorted in ascending order<br>// Post: Function value = (item in info [fromLoc...toLoc])

**{ int mid; if ( fromLoc > toLoc )** *// base case -- not found*  **return false ; else {** 

**}** 

mid = (framLoc + toLoc ) / 2 ;<br>switch ( item.ComparedTo( info [ mid ] ) )<br>( case EQUAL: return true; //base case-- found at mid<br>case EESS: return BinarySearch ( info, item, fromLoc, mid-1 );<br>case GEEATER: return BinarySear

Which version is easier: compare to iterative version presented next

# Iterative BinarySearch()

**bool BinarySearch( ItemType info[], ItemType item, int fromLoc, int toLoc)**   $\begin{array}{ll} \text{int limit} & \text{int limit} \\ \text{int limit} & \text{t = toCoc}; \\ \text{int last = toCoc}; \\ \text{while } \{ \text{finite} \} & \text{false} \; ; \\ \text{while } \{ \text{first} \gets \text{last} \} \; \; \text{if } \; \text{found} \; \} \\ \text{in all} & \text{if } \; \text{first} \cdot \text{last} \; \text{list} \; \} \\ \text{with } \; \{ \text{time } \text{ComperedTot} \; \text{in} \; \text{in} \; \text{in} \; \text{in} \; \text{in} \; \text{in} \; \$  **case GREATER: first = mid + 1 ; break ; case EQUAL: found = true ; break ; } } return found; }**

#### When a function is called...

- A transfer of control occurs from the calling block<br>to the code of the function. It is necessary that<br>there be a return to the correct place in the<br>calling block after the function code is executed.<br>This correct place i
- When any function is called, the run-time stack is<br>used. On this stack is placed an activation record<br>(stack frame) for the function call.
	- **This stores all the variables local to the called func:on.**

#### **Stack Activation Frames**

- The activation record stores the return<br>address for this function call, and also the<br>parameters, local variables, and the<br>function's return value.
- The activation record for a particular<br>function call is popped off the run-time stack<br>when the final closing brace in the function<br>code is reached, or when a return statement<br>is reached in the function code.
- **•** At this time the function's return value, if<br>non-void, is brought back to the calling block<br>return address for use there.

32

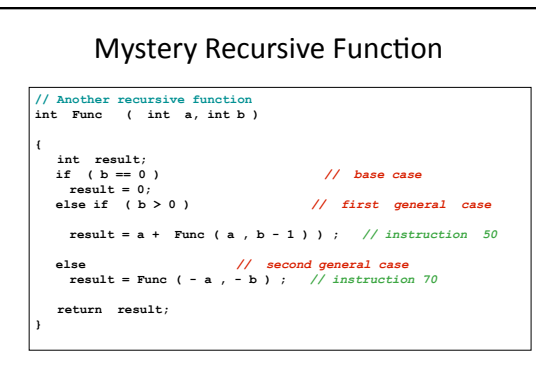

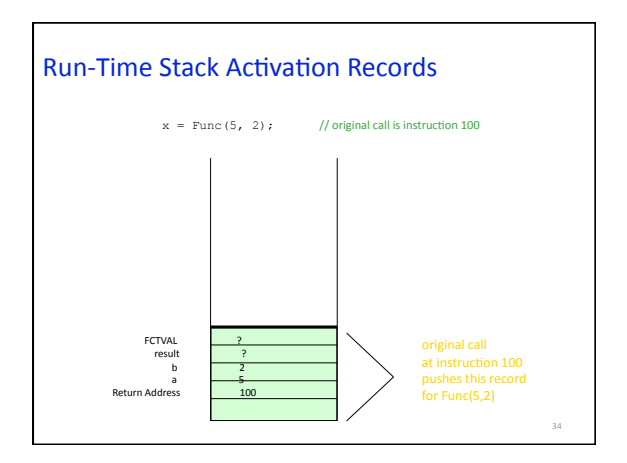

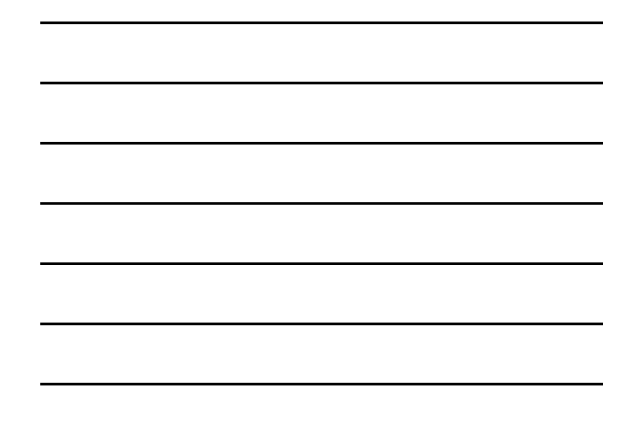

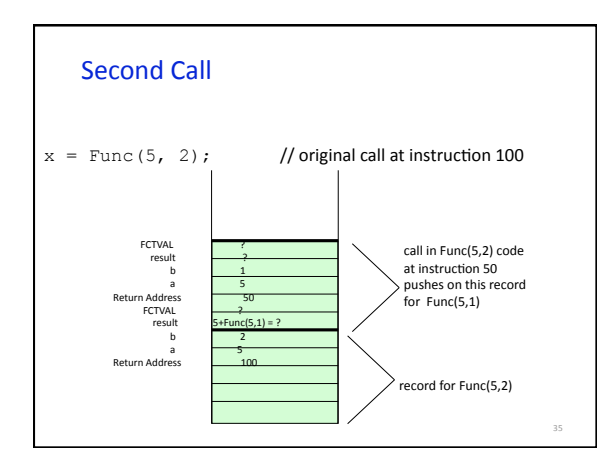

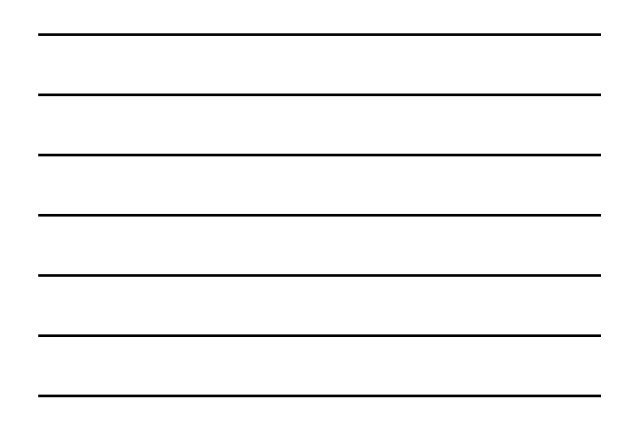

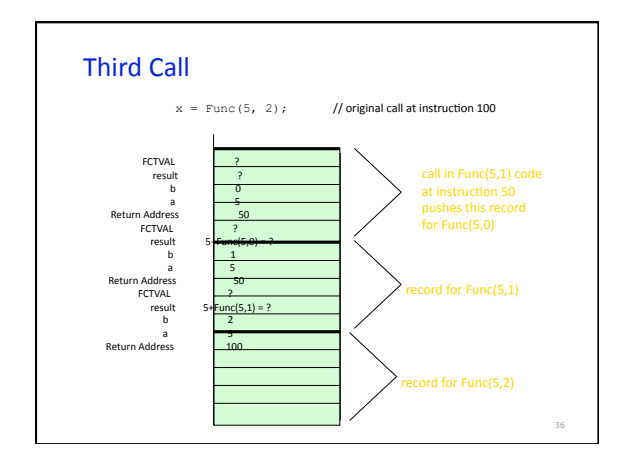

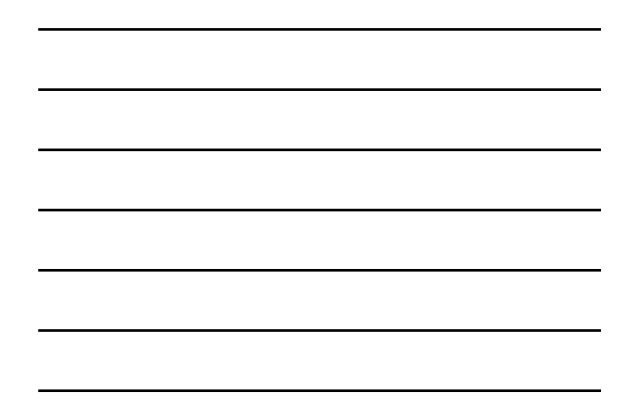

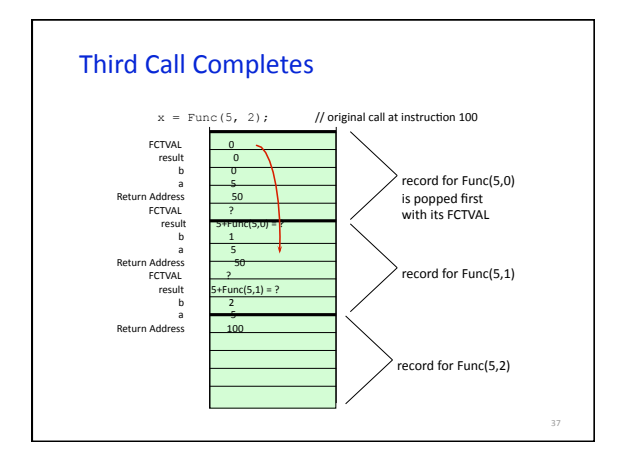

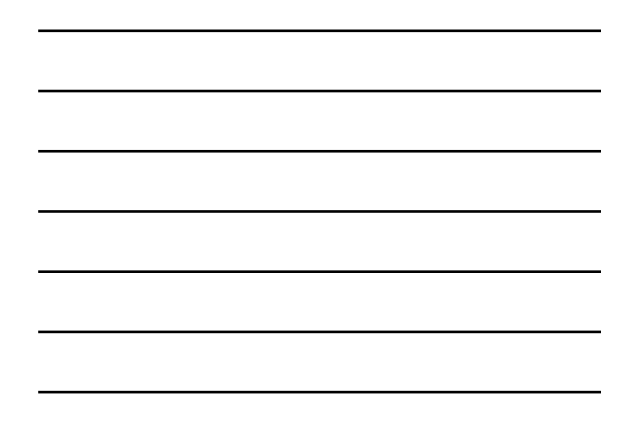

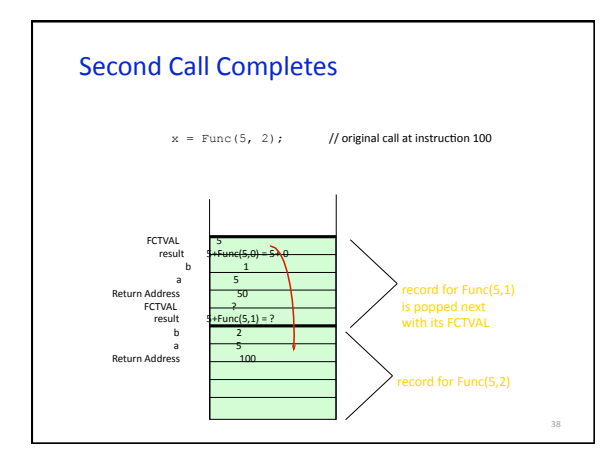

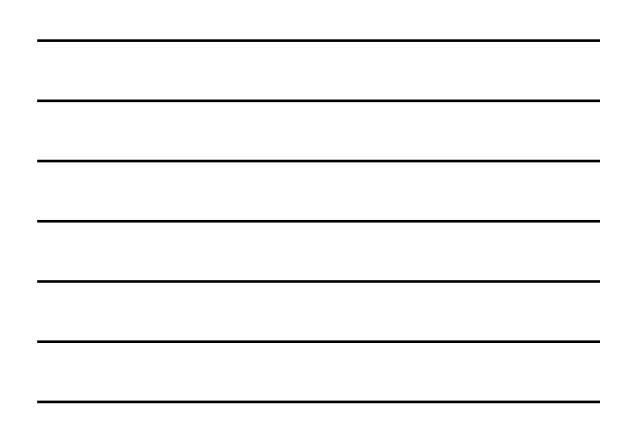

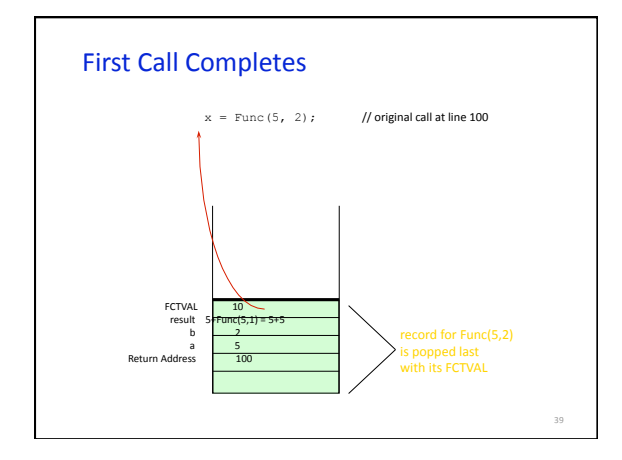

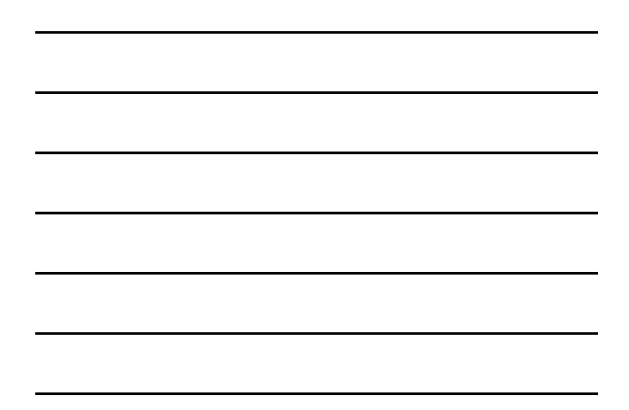

Practice: Show Activation Records For These Calls

**x = Func( ‐ 5, ‐ 3 );** 

**x = Func( 5, ‐ 3 );** 

**What operation does Func(a, b) simulate?** 

40

41

Tail Recursion

- The case in which a function contains only **a single recursive call and it is the last**  statement to be executed in the function.
- Tail recursion can be replaced by iteration to remove recursion from the solution as **in the next example.**

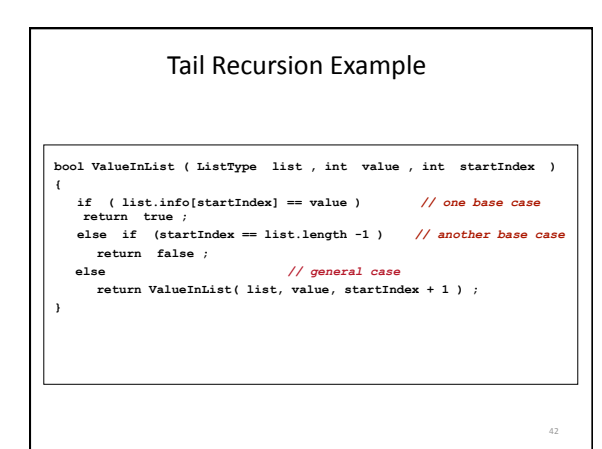

#### Equivalent Iterative Version

**bool ValueInList ( ListType list , int value , int startIndex )**  (<br>
while (list.info[startIndex] != value 66 startIndex !=<br>
list.length-1)<br>
startIndex++ ;<br>
if ( value == list.info[ startIndex ] )<br>
return true ;<br>
else<br>
return false;<br>
}

So, what is the general logic?

43

45

# Convert into Iterative Solution

```
int Power(int number, int exponent)
{
  if (exponent == 0)
    return 1
  else
    return number * Power(number, 
exponent - 1)
}
```

```
Iterative Equivalent
```

```
int Power (int number, int exponent) 
{ 
  int val = 1;while (exponent != 0)
  { 
    val = number*val; 
    exponent‐‐; 
  } 
  return val; 
}
                             What is the logic?
```
Tower of Hanoi

46

**Worked out on the blackboard**